https://oswiecim.bip.policja.gov.pl/344/patronat/22487,Patronat-honorowy.html 2024-06-30, 08:36

## **PATRONAT HONOROWY, BĄDŹ UDZIAŁ W KOMITECIE HONOROWYM KOMENDANTA POWIATOWEGO POLICJI W OŚWIĘCIMIU**

Komendant Powiatowy Policji w Oświęcimiu obejmuje patronat honorowy nad przedsięwzięciami związanymi z zakresem ustawowych zadań Policji. Patronat nie może łączyć się z żadnymi zobowiązaniami finansowymi i organizacyjnymi Policji. Wniosek o objęcie przez Komendanta Powiatowego Policji w Oświęcimiu patronatu honorowego bądź jego udziału w komitecie honorowym składa organizator przedsięwzięcia.

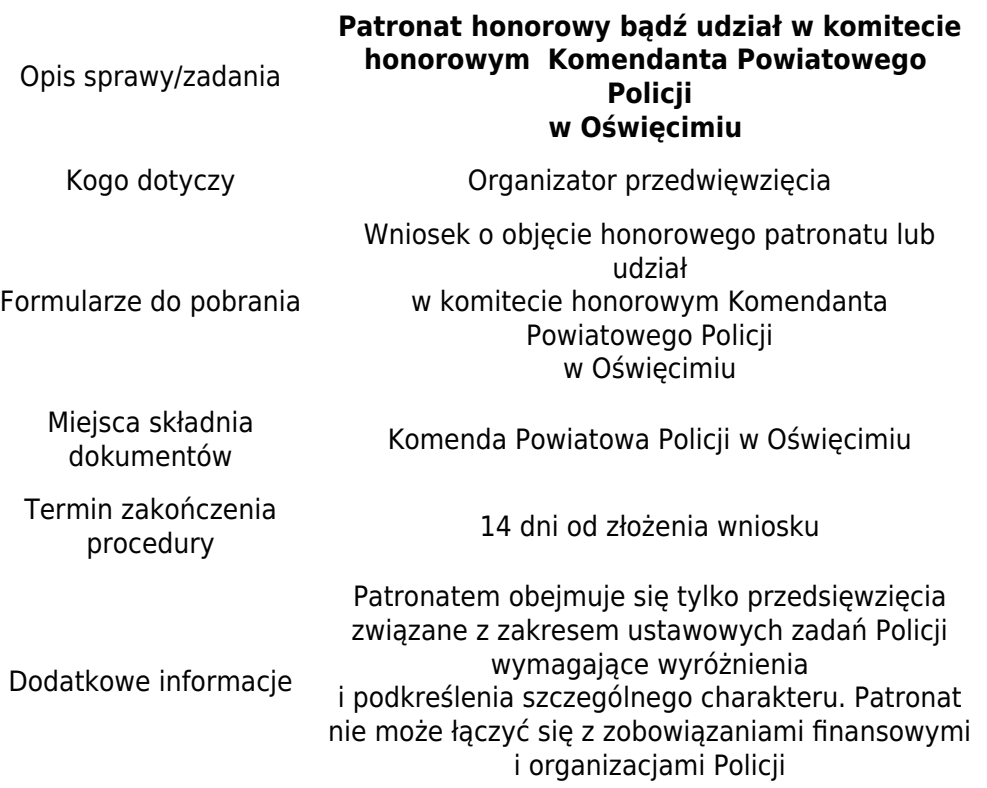

Pliki do pobrania

[Wniosek Patronat honorowy](https://oswiecim.bip.policja.gov.pl/download/413/22940/Patronathonorowywzorwnioskuwpdf.pdf) Data publikacji 27.11.2015 12:00 (pdf 340.28 KB)

Data publikacji : 27.11.2015 Data modyfikacji : 27.03.2018 [Rejestr zmian](https://oswiecim.bip.policja.gov.pl/344/rejestr/22487,dok.html)

Podmiot udostępniający informację: Komenda Powiatowa Policji w Oświęcimiu

Osoba wytwarzająca/odpowiadająca za informację: Małgorzata Jurecka Jednoosobowe Stanowisko ds. Prasowo-Informacyjnych

Osoba udostępniająca informację: Magdalena Samel-Saternus Zespół Informatyki i Łączności KPP Oświęcim

> Osoba modyfikująca informację: Magdalena Samel-Saternus